# **AutoCAD Crack With Keygen Free Download [Mac/Win]**

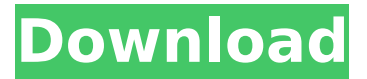

## **AutoCAD Crack + Free [32|64bit] [Latest]**

Marketed as a CAD program for 2D and 3D design, AutoCAD is frequently used for architecture, civil engineering, construction, industrial design, mechanical engineering, and transportation design. Its point-and-click user interface and feature-rich drawing capability is well suited to general-purpose drafting and architectural design. As of 2019, AutoCAD is the third-mostpopular CAD program in terms of paid user subscriptions, and is used by more than 600,000 people worldwide. AutoCAD is a more recent addition to Autodesk's software lineup. The first Autodesk office, where AutoCAD was first developed, was a ramshackle farmhouse in the countryside of California. The original objective was to make a modular, database-driven, middle-layer software layer, which could be programmed and made available as a service to the Autodesk users at the time, who mainly made technical drawings for their businesses. Autodesk founder Gary Kildall, a naval architect, saw the potential of commercial CAD and bought the company in 1975. Autodesk had achieved limited success with its earlier products, such as its Instatype graphics language and large development team for the now defunct custom computer graphics market. With the acquisition of AutoCAD, Autodesk saw the power of the then-new integrated personal computer (PC) operating system, MS-DOS, and saw how far it could push computer graphics in terms of the capabilities of PC architecture. AutoCAD was designed for a 16K memory limit on MS-DOS with a slow machine, such as the popular 3.5-inch floppy disk drive. Pre-History and Early History Autodesk was founded by Gary Kildall in 1972, and was incorporated in Michigan on February 11, 1974, by Kildall and three other engineers. Autodesk's first CAD product was AutoCAD, originally marketed as "AutoCADD". The company has continued to produce AutoCAD software since its founding. AutoCAD is currently marketed as Autodesk AutoCAD and as AutoCAD LT. The original AutoCADD was released in December 1982. Its intended audience was engineers, architects, draftsmen, and civil and mechanical designers. In a time when computer graphics were still primitive, AutoCADD was one of the first commercial graphics programs available for personal computers, and the first high-quality CAD program to use the native

#### **AutoCAD Crack+ Torrent (Activation Code) [Latest]**

IDML – An AutoCAD Free Download XML DLL library. Timeline – An AutoCAD Cracked Version component that allows timeline navigation. Interface Builder – A visual development tool for Windows software with which one can design graphical user interfaces. Interface Builder

provides a streamlined interface for designing user interfaces for applications that include UI builder, UITabBar, and UITabBarController. AppBuilder – A graphical application builder for building native iOS apps on iOS devices. It allows users to create and distribute native apps in an easy and quick way. AutoCAD For Windows 10 Crack suite The AutoCAD Crack Mac Suite and AutoCAD LT suite is the current revision of AutoCAD. The suite was first released in 1992 and continued in the same release sequence until version 2009. The most recent release, AutoCAD 2010, was released in September 2009. AutoCAD has three generations, which are distinguished by the name of the release date: AutoCAD (1992), AutoCAD LT (1996) and AutoCAD 2010 (2009). The 2009 release features: Dynamic Layer and Cut Visibility Dynamic Layer and Cut Visibility AutoCAD LT 2009 and later feature Dynamic Layer and Cut Visibility, which is not available in AutoCAD. Dynamic Layer and Cut Visibility (DLCV) enables users to place, edit, and highlight objects, such as layers, cuts, dimensions, and feature drawings, while viewing a drawing as if they were not hidden. Using DLCV, users can edit the object, such as changing the font, size, or color. When users finish working on the object, they can turn on or off the object to hide it again. A new command was added to achieve this feature. The command name is DCL. If a is added to the command, the layer will display and the Cut Visibility command will hide the layer when it is selected, in the same manner as layers, cuts, and dimensions. Before AutoCAD LT 2009, the feature could not be used with a Dynamic Layer. Before that release, layers had to be turned off and then on to display a layer. The feature was first introduced to support the use of 3D elements with dynamic layers. The feature had limited support for 2D elements such as lines, and shapes. This feature will be the most common tool for those who create blueprints. Prior to the release of AutoCAD LT 2009, the feature could not be used ca3bfb1094

## **AutoCAD Crack+**

Click the menu button Click "Profile" Click "Preferences" Click the tab "Editing". Click "Lock Profile". Click "Open". Click the icon "Save". Select "Autodesk® AutoCAD® 2020". Click "OK". Click "OK". In Autodesk, go to File->Generate Key. Click "File" Click "All Files" Click "Selection" Click "Open" Click "OK". Click "OK". Click "OK". In Autodesk, go to "File->Open" and open the.acad file. A window will open. Click "OK". Click "Close". On the right side, you should see a list of commands. Click "Copy" Click "File" Click "All Files" Click "Selection" Click "Open" Click "OK". Click "OK". On the right side, you should see a list of commands. Click "Paste" Click "File" Click "All Files" Click "Selection" Click "Open" Click "OK". Click "OK". Click "OK". You can now see the commands in the right side. Run the command #"Copy" How to use the converter: In Autodesk, go to "File->" Click "Load" On the top, select "Paste" In Autodesk, go to "File->" Click "Save" The key is ready. How to use the keygen: In Autodesk, go to "File->" Click "Import" On the top, select "AutoCAD" In Autodesk, go to "File->" Click "Save $\hat{\mathbf{\diamond}}$ 

#### **What's New In AutoCAD?**

Revisit important design elements like dimensions, text, and annotations. Use the "Track" feature for marker-based components like dimension lines and text, or use "Re-Arrange" to zoom in on important details (video: 1:30 min.) Use the new Markup panel to help you navigate and export your drawings efficiently. The Markup panel integrates with the Markup Assistant to assist you with edits to the AutoCAD drawing (video: 2:02 min.) Use common markers such as grids, boxes, lines, circles, text, and annotations to stay organized and manage your drawing quickly. Markup Assist helps you discover how to mark up your drawing efficiently (video: 1:56 min.) New 2D and 3D feature and commands for marking objects on 3D surfaces: Mark up 2D objects as you place them on a 3D surface. You can select a 2D feature like a line, circle, or text box, and place it on a 3D surface. You can select an existing 3D surface and use the Markup Assistant to mark up that surface with 2D features. Change the 3D surface's material properties and color. Create custom 3D solids using a selection of common 2D shapes. (video: 1:23 min.) Drag objects from a 2D drawing to the 3D workspace. Transfer common 2D objects to the 3D workspace. Draw dynamic lines that continue from 3D surface to 3D surface. Maintain a good perspective while editing with the 3D line. You can specify how lines continue to move and how they move when you move the base point on a 3D surface. Design easy-to-share slideshows that combine 3D objects with drawings or images. Add media to 3D scenes and use a selection of common 2D features to mark up and manage the slides. (video: 2:07 min.) Completely new 2D and 3D drawing tools and features for managing drawings: Completely new navigation and history panel with new experience. The navigation panel shows you commands and functions for navigating and manipulating your drawing from any viewpoint. Use the history panel to bring up a previous command you applied to a drawing (video: 1:58 min.) A new 3D tool palette with navigation and tool editing tools, 3D text editing tools

## **System Requirements:**

Recommended: At least 1 GHz Dual-Core CPU. At least 2 GB RAM. At least 500 MB free space. At least 1 GB VRAM. At least DirectX 9.0c compliant graphic card. With lastest ARKit update which is released in iOS 9, Apple has also introduced ARKit for iPad. So we will tell you How to install Apple ARKit for iPad on your iPad with iOS 9. And this How to guide also contain guide to how to install 3D Touch on iPad. As we

[https://stayconnectedcommunications.com/wp](https://stayconnectedcommunications.com/wp-content/uploads/2022/07/AutoCAD_Crack___Activator.pdf)[content/uploads/2022/07/AutoCAD\\_Crack\\_\\_\\_Activator.pdf](https://stayconnectedcommunications.com/wp-content/uploads/2022/07/AutoCAD_Crack___Activator.pdf) [http://lifes1.com/index.php/2022/07/23/autocad-2017-21-0-activation-code-with-keygen](http://lifes1.com/index.php/2022/07/23/autocad-2017-21-0-activation-code-with-keygen-march-2022/)[march-2022/](http://lifes1.com/index.php/2022/07/23/autocad-2017-21-0-activation-code-with-keygen-march-2022/) <https://www.nalabagam.com/autocad-2017-21-0-crack-download/> <http://sagitmymindasset.com/?p=12509> <http://capabiliaexpertshub.com/autocad-24-1-crack-latest/> <https://www.moskyshop.com/wp-content/uploads/2022/07/AutoCAD-4.pdf> <http://www.studiofratini.com/autocad-2017-21-0-free-download-macwin/> <https://superstitionsar.org/autocad-crack-free-pc-windows-final-2022/> <http://www.oscarspub.ca/autocad-free-2022/> <https://ig-link.com/autocad-24-2-crack-free-2/> [https://morajah.com/wp-content/uploads/2022/07/AutoCAD\\_Crack\\_Incl\\_Product\\_Key\\_Free.pdf](https://morajah.com/wp-content/uploads/2022/07/AutoCAD_Crack_Incl_Product_Key_Free.pdf) [https://cycloneispinmop.com/wp](https://cycloneispinmop.com/wp-content/uploads/2022/07/AutoCAD__Free_3264bit_April2022.pdf)[content/uploads/2022/07/AutoCAD\\_\\_Free\\_3264bit\\_April2022.pdf](https://cycloneispinmop.com/wp-content/uploads/2022/07/AutoCAD__Free_3264bit_April2022.pdf) <https://www.miomiojoyeria.com/wp-content/uploads/2022/07/juaroza.pdf> <http://www.cpakamal.com/autocad-for-pc-2/> <https://www.vakantiehuiswinkel.nl/autocad-crack-free-registration-code-2/> https://www.inge-cultura.org/wp-content/uploads/2022/07/AutoCAD Crack With Keygen Fre [e\\_Download\\_MacWin\\_Updated2022.pdf](https://www.inge-cultura.org/wp-content/uploads/2022/07/AutoCAD__Crack___With_Keygen_Free_Download_MacWin_Updated2022.pdf) <https://www.vedraivedrai.eu/wp-content/uploads/2022/07/AutoCAD-5.pdf> <https://www.mjeeb.com/wp-content/uploads/2022/07/AutoCAD-2.pdf> <https://parupadi.com/wp-content/uploads/2022/07/lathfla.pdf> [https://glass710.cl/wp-content/uploads/2022/07/AutoCAD\\_Crack\\_Keygen\\_For\\_PC.pdf](https://glass710.cl/wp-content/uploads/2022/07/AutoCAD_Crack_Keygen_For_PC.pdf)